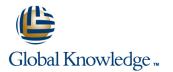

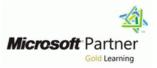

# Configuring and Troubleshooting a Windows Server 2008 & 2008 R2 Network Infrastructure

Cursusduur: 5 Dagen Cursuscode: M6421

### Beschrijving:

### Nederlands

Deze vijf-daagse klassikale cursus biedt studenten de kennis en vaardigheden om Windows Server 2008 en Windows Server 2008 R2 SP1 netwerkinfrastructuren te configureren en de problemen die zich voordoen op te lossen. De cursus zal ingaan op de netwerktechnologieën die het meest worden gebruikt met Windows Server 2008 en Windows Server 2008 R2 SP1, zoals DNS, DHCP, IPv4 en IPv6 netwerk addressing, Network Policy Server en Network Access Protection. Daarnaast zullen ook andere relevante technologieën aan de orde komen, zoals de Fault Tolerant Storage technologien, Network Storage, routing en remote access en monitoring en compliance updates.

#### \_\_\_\_\_

### English

This five-day instructor-led course provides students with the knowledge and skills to configure and troubleshoot Windows Server 2008 and Windows Server 2008 R2 Sp1 Network Infrastructures. It will cover networking technologies most commonly used with Windows Server 2008 and Windows Server 2008 R2 Sp1 such as DNS, DHCP, IPv4 and IPv6 network addressing, Network Policy server and Network Access Protection and configuring secure network access. It also covers fault tolerant storage technologies, Network Storage and routing and remote access, monitoring and compliance updates as well as other relevant technologies

### Doelgroep:

### Nederlands

Deze training is interessant voor mensen met verschillende achtergronden. Zowel Server Administrators als mensen met Active Directory kennis die zich voorbereiden om Enterprise Administrator te worden profiteren van deze training. De primaire doelgroep voor deze cursus omvat Active Directory-technologie specialisten die ambitie hebben om een Enterprise Administrator (Tier 4 dag-tot-dag-netwerk operaties) of Network Administrator (Tier 2) te zijn. Ervaren Server Administrators die streven Enterprise Administrators te worden, hebben ook baat bij het volgen van deze cursus.

\_\_\_\_\_

### English

This course will be of interest and benefit to attendees with different back grounds and career aspirations. It will be of interest to Network Administrators who currently are, or will be, working with Windows Server 2008 servers. It will also be of interest and benefit to Active Directory technology specialists who aspire to be Enterprise Administrators (Tier 4 day-to-day network operations) or experienced Server Administrators who aspire to be Enterprise Administrators.

### **Doelstelling:**

- English After completing this course, students will be able to:
- Plan and configure an IPv4 network infrastructure.
- Implement DHCP within their organization.
- Configure and troubleshoot DNS.
- Configure, transition to, and troubleshoot IPv6.
- Configure and troubleshoot Routing and Remote Access.
- Install, configure, and troubleshoot the Network Policy Server Role service.
- Implement Network Access Protection.

- Implement security features within Windows Server 2008 and Windows Server 2008 R2.
- Implement security features within Windows Server 2008 and Windows Server 2008 R2 that help to secure network communications.
- Configure and troubleshot file and print services.
- Enable and configure services to optimize branch office data access.
- Control and monitor network storage.
- Recover data on Windows Server 2008 and Windows Server 2008 R2 servers.
- Monitor Windows Server 2008 and Windows Server R2 network infrastructure services.

### Vereiste kennis en vaardigheden:

Nederlands Om deze cursus te kunnen volgen, moet de student:

- Werkervaring met Windows Server 2003 hebben
- Basiskennis van Active Directory hebben
- Beveiligingsconcepten en methodologieën (bijvoorbeeld, bedrijfspolicies) begrijpen
- Basis kennis van DHCP hebben
- Basis kennis van IPsec hebben.

Cursus M6420: Fundamentals of a Windows Server 2008 Network Infrastructure and Application Platform Cursus M6424: Fundamentals of Windows Server 2008 Active Directory

\_\_\_\_\_

*English* Before attending this course, students must have:

- Working experience with Windows Server 2003.
- Basic knowledge of Active Directory.
- An understanding of security concepts and methodologies (for example, corporate policies).
- Basic knowledge of DHCP.

Basic knowledge of IPsec.

Course M6420: Fundamentals of a Windows Server 2008 Network Infrastructure and Application Platform

Course M6424: Fundamentals of Windows Server 2008 Active Directory

### Vervolgcursussen:

M6425: Configuring Windows Server 2008 Active Directory Domain Services

### Examens en certificering

Exam 70-642 TS: Windows Server 2008 Network Infrastructure, Configuring

### Cursusinhoud:

## Module 1: Planning and Configuring IPv4

This module explains how to implement an IPv4 addressing scheme, determine which name services to deploy, and troubleshoot network-related problems.

- Implementing an IPv4 Network Infrastructure
- Overview of Name Resolution Services in an IPv4 Network Infrastructure
- Configuring and Troubleshooting IPv4

Lab : Planning and Configuring IPv4

- Selecting an IPv4 Addressing scheme for branch offices
- Implementing and Verifying IPv4 in the branch officeAfter completing this module, students will be able to:
- Plan an IPv4 addressing scheme.
- Determine which name services you must deploy.
- Configure and troubleshoot an IPv4 network.

# Module 2: Configuring and Troubleshooting DHCP

This module introduces you to Dynamic Host Configuration Protocol (DHCP), which plays an important role in the Windows Server 2008 R2 infrastructure. It is the primary means of distributing important network configuration information to network clients, and it provides configuration information to other network-enabled services, including Windows Deployment Services (WDS) and Network Access Protection (NAP). To support and troubleshoot a Windows Server-based network infrastructure, it is important that you understand how to deploy, configure, and troubleshoot the DHCP Server Role.

- Overview of the DHCP Server Role
- Configuring DHCP Scopes
- Configuring DHCP Options
- Managing a DHCP Database
- Monitoring and Troubleshooting DHCP
- Configuring DHCP Security

Lab : Configuring and Troubleshooting the DHCP Server Role

- Selecting a Suitable DHCP Configuration
- Implementing DHCP
- Reconfiguring DHCP in the Head Office
- Testing the Configuration
- Troubleshooting DHCP IssuesAfter completing this module, students will be able to:
- Describe the function of the DHCP Server Role.
- Configure DHCP scopes.

Lab : Configuring and Managing Network Access

- Configuring Routing and Remote Access as a VPN Remote Access Solution
- Configuring a Custom Network Policy
- Create and distribute a CMAK Profile

Lab : Configuring and Managing DirectAccess

- Configure the AD DS Domain Controller and DNS
- Configure the PKI Environment
- Configure the DirectAccess Clients and Test Intranet Access
- Configure the DirectAccess Server
- Verify DirectAccess FunctionalityAfter completing this module, students will be able to:
- Configure network access.
- Create and configure a VPN solution.
- Describe the role of network policies.
- Use the Connection Manager
  Administration Kit to create and configure client connection profiles.
- Troubleshoot routing and remote access.
  Implement DirectAccess.

### Module 6: Installing, Configuring, and Troubleshooting the Network Policy Server Role Service

NPS provides support for the Remote Authentication Dial-In User Service (RADIUS) protocol, and can be configured as a RADIUS server or proxy. Additionally, NPS provides functionality that is essential for the implementation of Network Access Protection (NAP). This module explains how to install, configure, and troubleshoot NPS.Lessons

- Installing and Configuring a Network Policy Server
- Configuring RADIUS Clients and Servers
- NPS Authentication Methods
- Monitoring and Troubleshooting a Network Policy Server

Lab : Configuring and Managing Network Policy Server

- Installing and Configuring the Network Policy Server Role Service
- Configuring a RADIUS Client
- Configuring Certificate Auto-Enrollment
- Configuring and Testing the VPNAfter completing this module, students will be able to:
- Install and configure NPS.
- Configure RADIUS clients and servers.
- Describe NPS authentication methods.
- Monitor and troubleshoot NPS.

File and print services are some of the most commonly implemented network services for end users. Unlike infrastructure services like DNS, file and print services are highly visible to the end users. In this module, you will learn how to configure and troubleshoot file and print services to provide high quality service to end users. In addition, you will see how both EFS and BitLocker can be used to increase the security of files that are located in file shares.Lessons

- Configuring and Troubleshooting File Shares
- Encrypting Network Files with EFS
- Encrypting Partitions with BitLocker
- Configuring and Troubleshooting Network Printing

Lab : Configuring and Troubleshooting Network File and Print Services

- Creating and Configuring a File Share
- Encrypting and Recovering Files
- Creating and Configuring a Printer PoolAfter completing this module, students will be able to:
- Describe how to manage file share security.
- Explain how to encrypt network files with EFS.
- Describe how to encrypt partitions with BitLocker.
- Discuss how to configure and troubleshoot network printing.

### Module 11: Optimizing Data Access for

- Branch Office Data Access
- DFS Overview
- Overview of DFS Namespaces
- Configuring DFS Replication
- Configuring BranchCache

Lab : Implementing DFS

- Installing the DFS Role Service
- Configuring the Required Namespace
- Configuring DFS Replication

Lab : Implementing BranchCache

- Performing Initial Configuration Tasks for BranchCache
- Configuring BranchCache Clients
- Configuring BranchCache on the Branch Server
- Monitoring BranchCacheAfter completing this module, students will be able to:
- Describe the challenges experienced when providing data access to branch offices.
- Identify the basic components of DFS.
- Describe DFS namespaces.
- Explain how to configure DFS replication.

- Configure DHCP options.
- Manage a DHCP database.
- Monitor and troubleshoot the DHCP Server Role.
- Configure security the DHCP Server Role.

# Module 3: Configuring and Troubleshooting DNS

### This module introduces you to Domain Name System (DNS), which is the foundation name service in Windows Server 2008 R2. It is vital that you understand how to deploy, configure, manage, and troubleshoot this critical service.

- Installing the DNS Server Role
- Configuring the DNS Server Role
- Configuring DNS Zones
- Configuring DNS Zone Transfers
- Managing and Troubleshooting DNS

## Lab : Configuring and Troubleshooting DNS

- Selecting a DNS Configuration
- Deploying and Configuring DNS
- Troubleshooting DNSAfter completing this module, students will be able to:
- Install the DNS server role.
- Configure the DNS server role.
- Create and configure DNS zones.
- Configure zone transfers.
- Manage and troubleshoot DNS.

### Module 4: Configuring and Troubleshooting IPv6 TCP/IP

This module introduces you to IPv6, a technology that will help ensure that the Internet can support a growing user base and the increasingly large number of IP-enabled devices. The current Internet Protocol Version 4 (IPv4) has served as the underlying Internet protocol for almost thirty years. Its robustness, scalability, and limited feature set is now challenged by the growing need for new IP addresses, due in large part to the rapid growth of new network-aware devices.

- Overview of IPv6
- IPv6 Addressing
- Coexistence with IPv6
- IPv6 Transition Technologies
- Transitioning from IPv4 to IPv6

Lab : Configuring an ISATAP Router

- Configuring a New IPv6 Network and Client
- Configuring an ISATAP Router to Enable Communication Between an IPv4 Network and an IPv6 Network

Lab : Converting the Network to Native IPv6

Transitioning to a Native IPv6 NetworkAfter

# Module 7: Implementing Network Access Protection

In this module, you will learn about Network Access Protection (NAP). NAP enables you to create customized health-requirement policies to validate computer health before allowing access or communication. NAP also automatically updates compliant computers to ensure on-going compliance and can limit the access of noncompliant computers to a restricted network until they become compliant.Lessons

- Overview of Network Access Protection
- How NAP Works
- Configuring NAP
- Monitoring and Troubleshooting NAP

Lab : Implementing NAP into a VPN Remote Access Solution

- Configuring NAP Components
- Configuring Client Settings to Support NAPAfter completing this module, students will be able to:
- Describe how NAP can help protect your network.
- Describe the various NAP enforcement processes.
- Configure NAP.
- Monitor and troubleshoot NAP.

# Module 8: Increasing Security for Windows Servers

Security is an essential consideration for networking with Windows Server 2008. In this module, you will learn how to implement various methods to increase security. Windows Firewall with Advanced Security is one of the features in Windows Server 2008 that is used to increase security. You can also use Windows Server Update Services to ensure that approved security updates are applied to servers in a timely way.

- Windows Security Overview
- Configuring Windows Firewall with Advanced Security
- Deploying Updates with Windows Server Update Services

Lab : Increasing Security for Windows Servers

- Deploying a Windows Firewall Rule
- Implementing WSUSAfter completing this module, students will be able to:
- Describe a process for increasing the security of Windows Server 2008.
- Configure Windows Firewall with Advanced Security.
- Describe Windows Server Update

Discuss how to configure BranchCache.

# Module 12: Controlling and Monitoring Network Storage

Network storage for users is a finite resource that must be managed appropriately to ensure that it remains available for all users. If network storage is not monitored and managed, it can become filled with irrelevant data, such as personal music or movies. Irrelevant data increases network storage costs and in some cases can prevent useful data from placement on the network storage. In this module, you will learn how to monitor and manage network storage.

- Monitoring Network Storage
- Controlling Network Storage Utilization
- Managing File Types on Network Storage

Lab : Controlling and Monitoring Network Storage

- Configuring FSRM Quotas
- Configuring File Screening
- Configuring File Classification and File ManagementAfter completing this module, students will be able to:
- Describe how to monitor network storage by using FSRM.
- Explain how to manage quotas by using FSRM.
- Describe how to implement file screening, classification management, and file management tasks by using FSRM.

# Module 13: Recovering Network Data and Servers

This module explains how to recover network data and servers. There are a variety of scenarios where a network data or a server that provides networks services can be lost. Volume shadow copies can be used to restore previous versions of files when a file is accidentally deleted or modified on a computer that is running Windows Server 2008. Windows Server Backup can be used to back up and restore data files or an entire server.

- Recovering Network Data with Volume Shadow Copies
- Recovering Network Data and Servers with Windows Server Backup

Lab : Recovering Network Data and Servers

- Configuring Shadow Copies
- Configuring a Scheduled BackupAfter completing this module, students will be able to:
- Describe how to configure and use volume

completing this module, students will be able to:

- Describe the features and benefits of IPv6.
- Implement IPv6 addressing.
- Implement an IPv6 coexistence strategy.
- Describe and select a suitable IPv6
- transition solution. Transition from IPv4 to IPv6.
- I ransition from IPV4 to IPV6.
- Troubleshoot an IPv6-based network.

### Module 5: Configuring and Troubleshooting Routing and Remote Access

To support your organization's distributed workforce, you must become familiar with technologies that enable remote users to connect to your organization's network infrastructure. These technologies include virtual private networks (VPNs) and DirectAccess. It is important that you understand how to configure and secure your remote access clients by using network policies. This module explores these remote access technologies.

- Configuring Network Access
- Configuring VPN Access
- Overview of Network Policies
- Overview of the Connection Manager Administration Kit
- Troubleshooting Routing and Remote Access
- Configuring DirectAccess

Services and how to use it.

# Module 9: Increasing Security for Network Communication

Internet Protocol security (IPsec) is a framework of open standards for protecting communications over IP networks through cryptographic security services. IPsec supports network-level peer authentication, data-origin authentication, data integrity, data confidentiality (encryption), and replay protection. The Microsoft IPsec implementation is based on standards that the Internet Engineering Task Force (IETF) IPsec working group developed. In this module, you will learn how to implement, configure, and troubleshoot IPsec.

- Overview of IPsec
- Configuring Connection Security Rules
- Configuring NAP with IPsec Enforcement
- Monitoring and Troubleshooting IPsec

Lab : Increasing Security for Network Communication

- Selecting a Network Security Configuration
- Configuring IPsec to Authenticate Computers
- Testing IPsec AuthenticationAfter completing this module, students will be able to:
- Describe when and how to use IPsec.
- Configure Connection Security rules.
- Configure IPsec with NAP Enforcement.
- Describe how to monitor and troubleshoot IPsec.

Module 10: Configuring and Troubleshooting Network File and Print Services

### shadow copies.

Describe how to configure and use Windows Server Backup.

## Module 14: Monitoring Windows Server 2008 Network Infrastructure

- Monitoring Tools
- Using Performance Monitor
- Monitoring Event Logs

Lab : Monitoring Windows Server 2008 Network Infrastructure Servers

- Establishing a Performance Baseline
- Identifying the Source of a Performance Problem
- Centralizing Events LogsAfter completing this module, students will be able to:
- Describe monitoring tools for Windows Server 2008 R2.
- Describe how to use performance monitor.
- Describe how to monitor event logs.

## Extra informatie:

This course will be delivered with digital courseware. In order to have the best learning experience you are asked to bring your own second screen to view the courseware. A second screen includes: tablets and laptops.

### Nadere informatie:

Neem voor nadere informatie of boekingen contact op met onze Customer Service Desk 030 - 60 89 444

info@globalknowledge.nl

www.globalknowledge.nl

Iepenhoeve 5, 3438 MR Nieuwegein